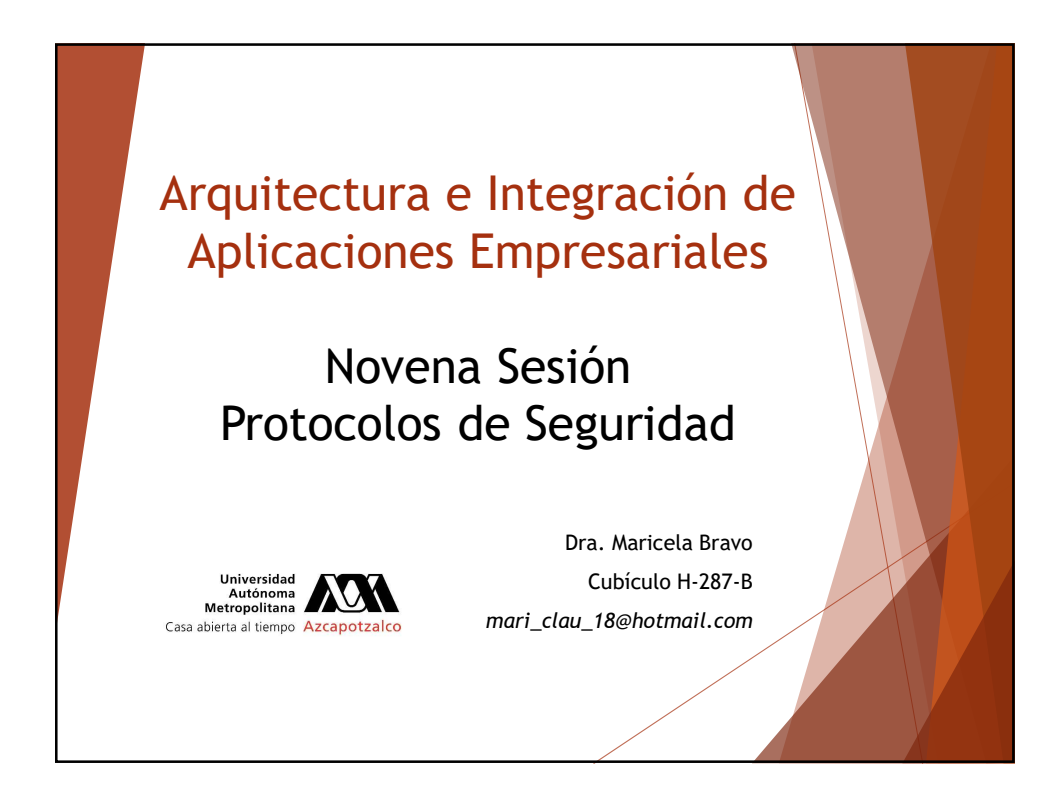

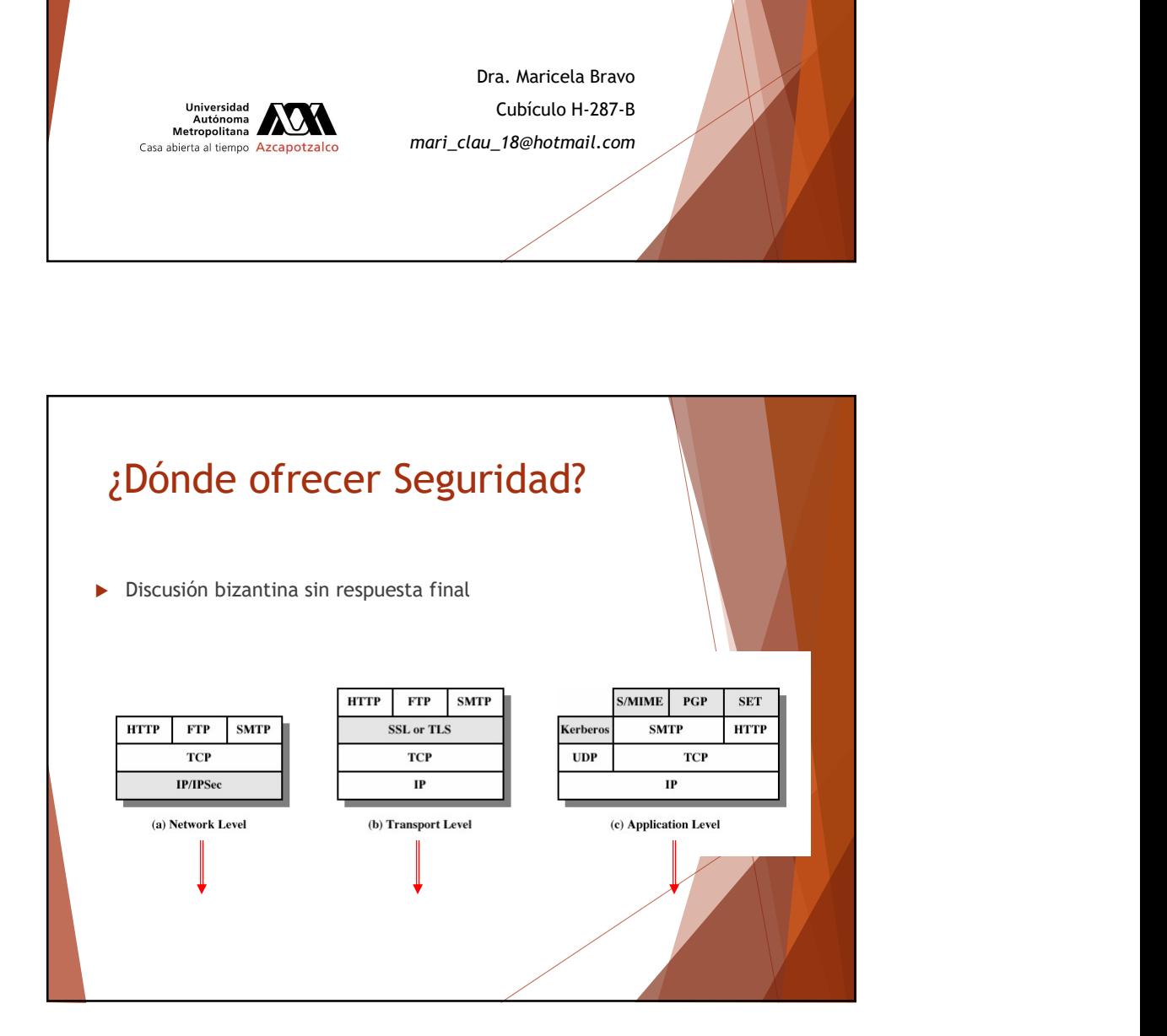

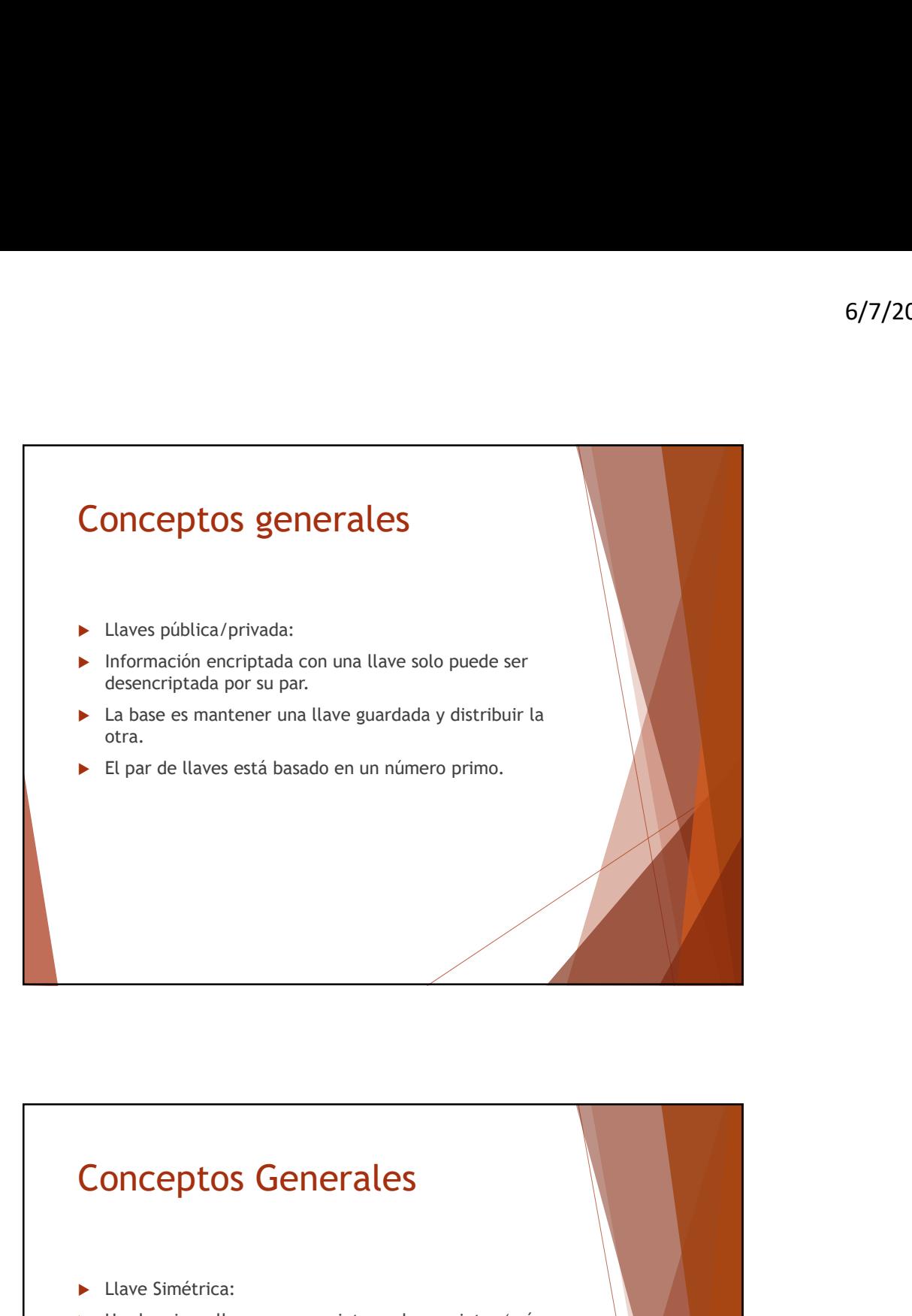

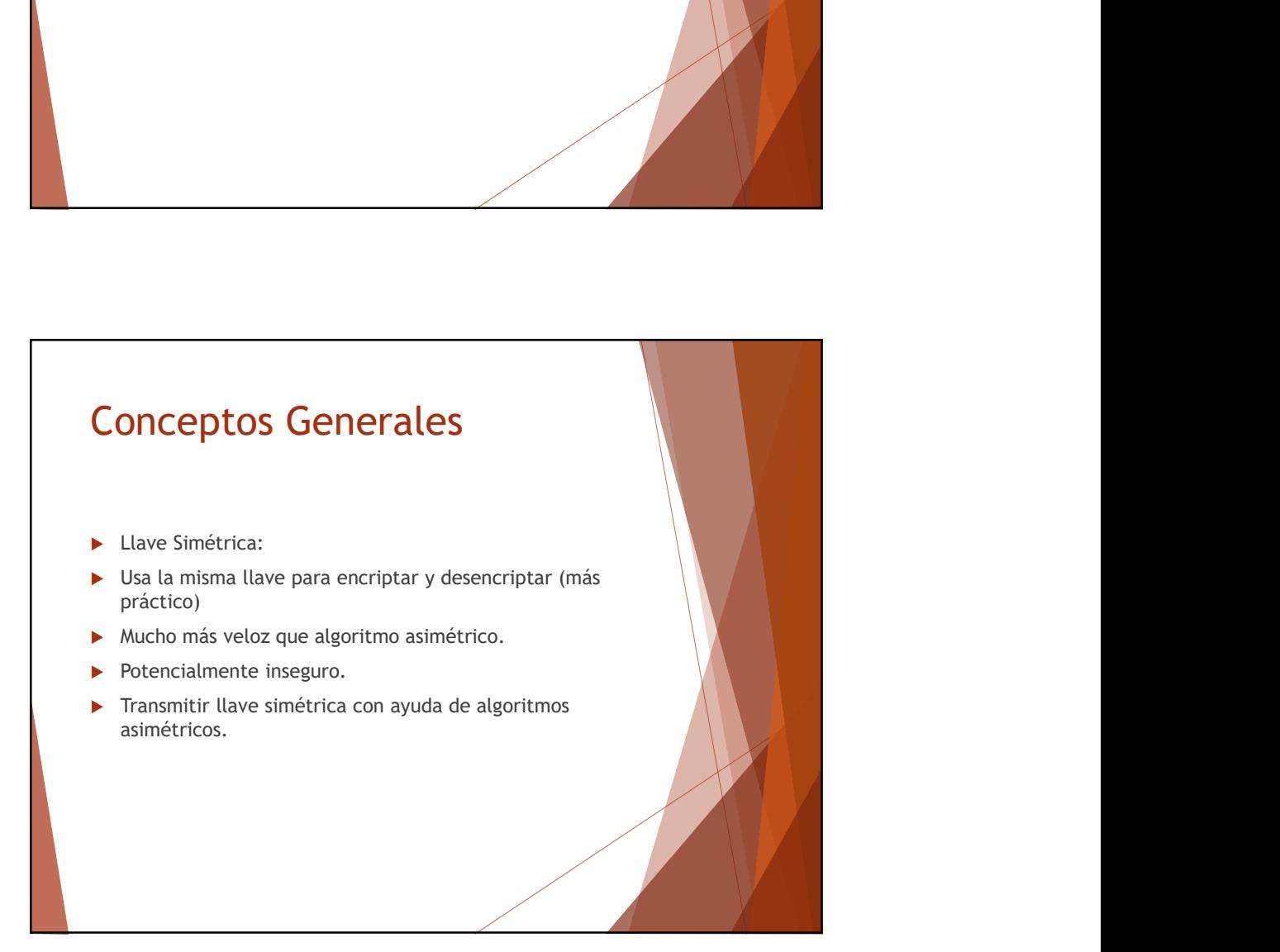

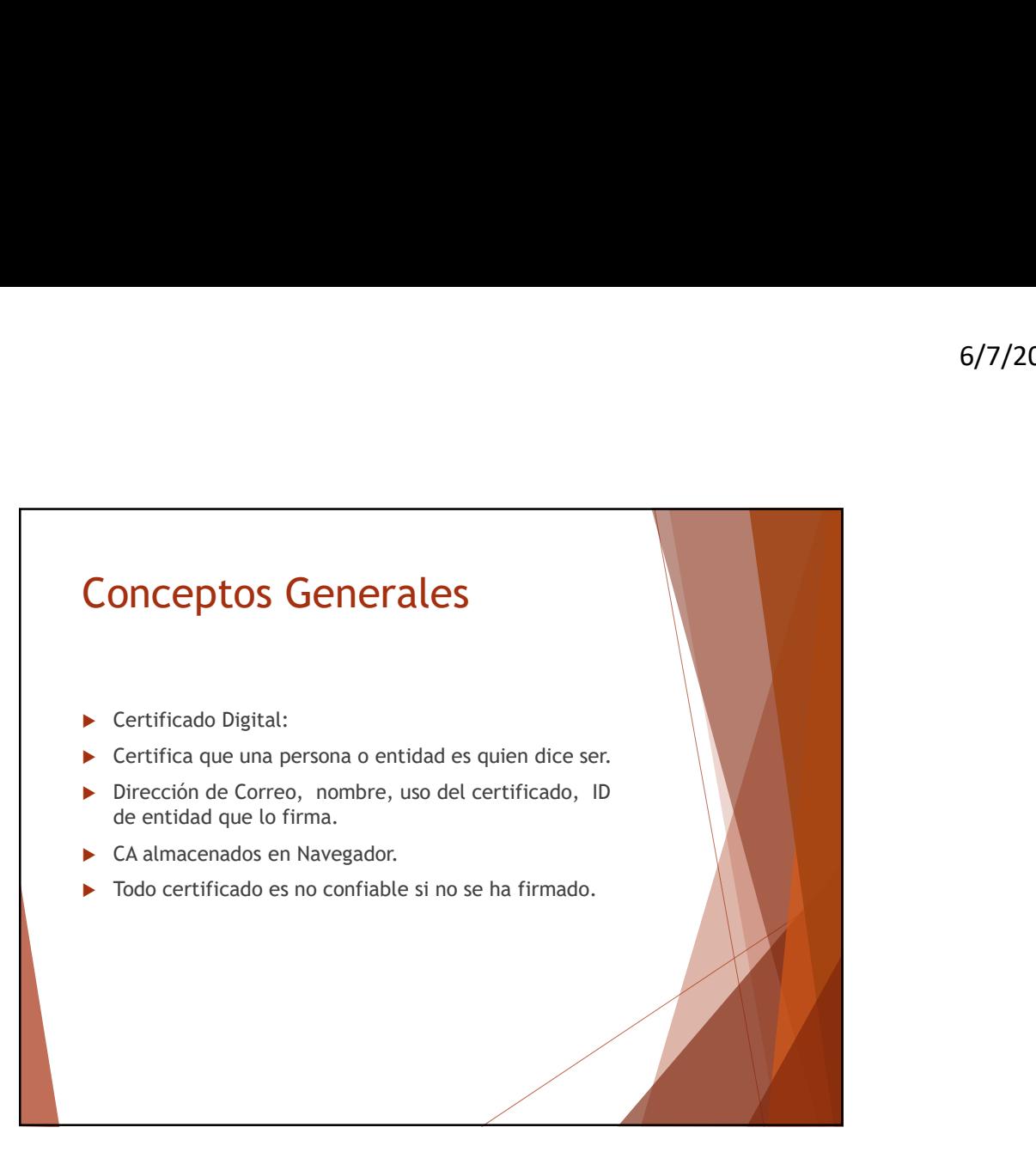

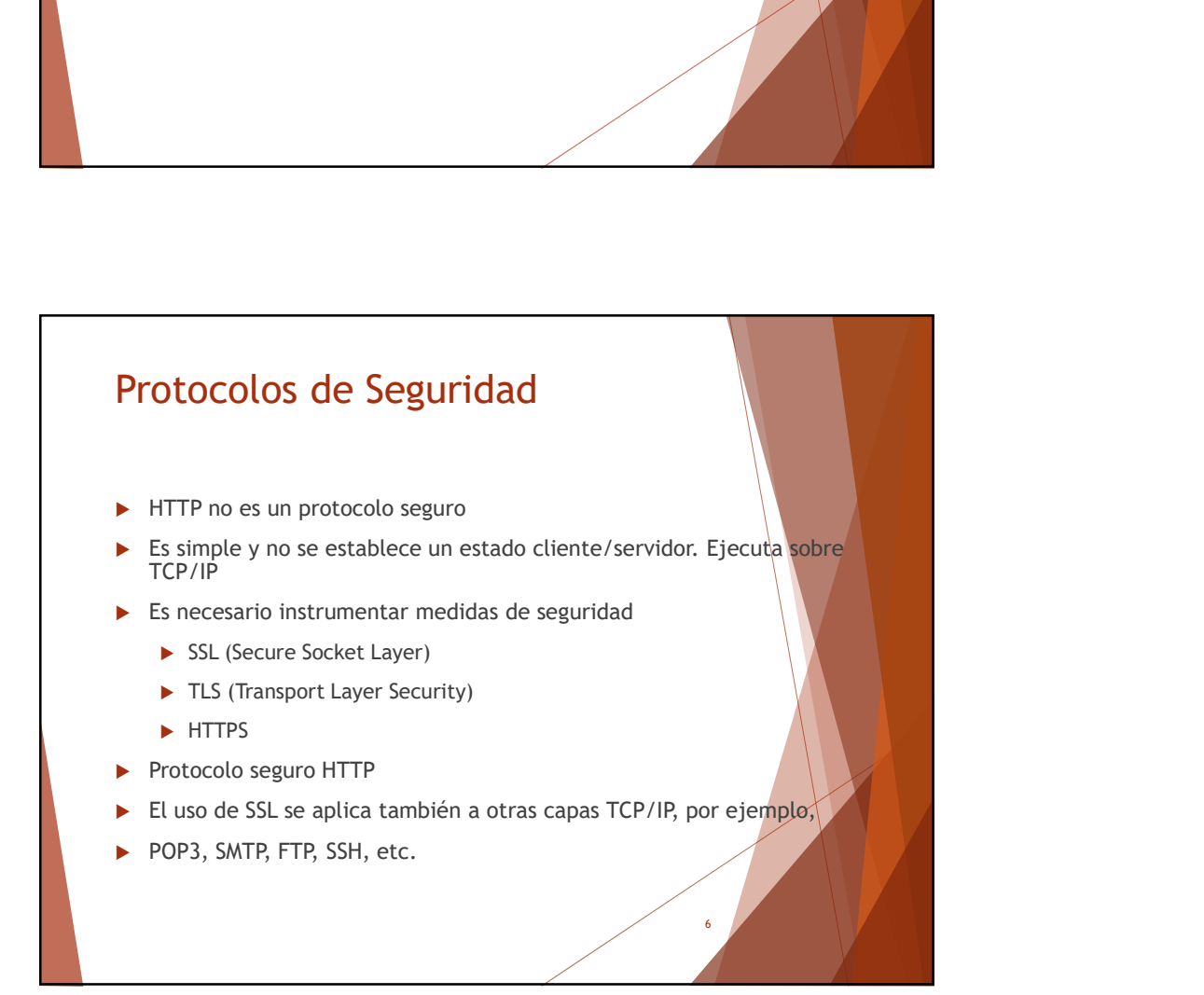

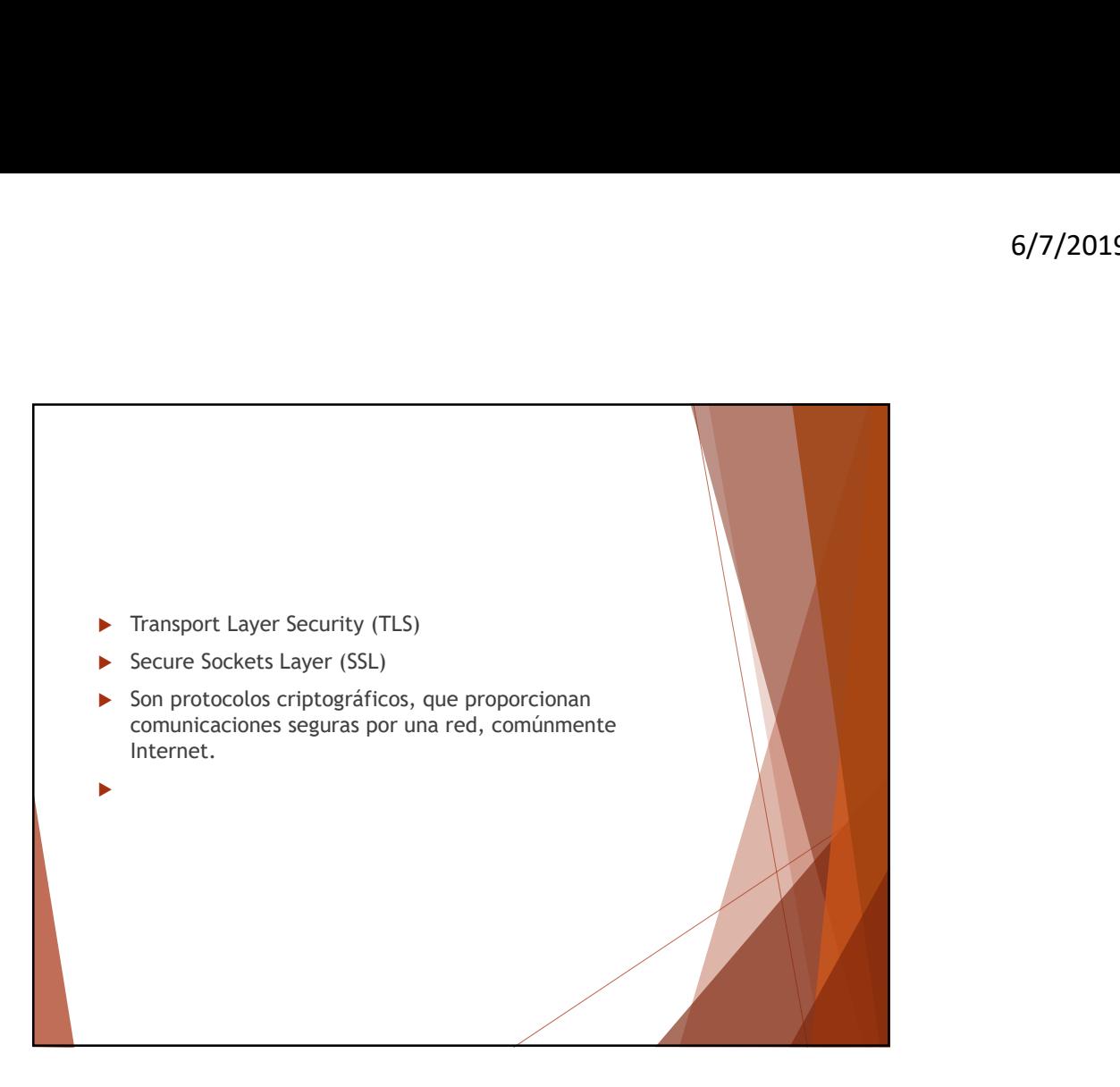

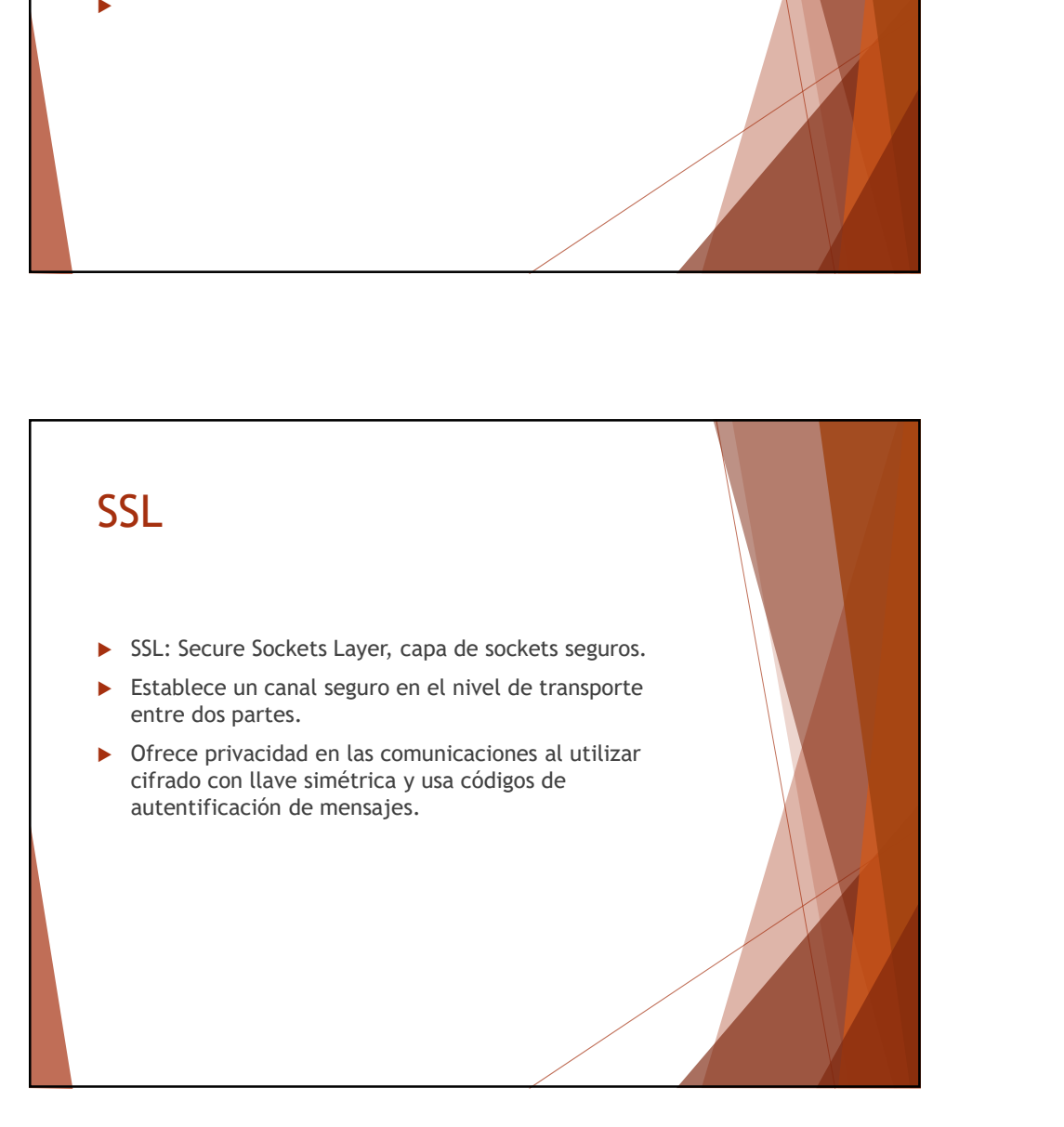

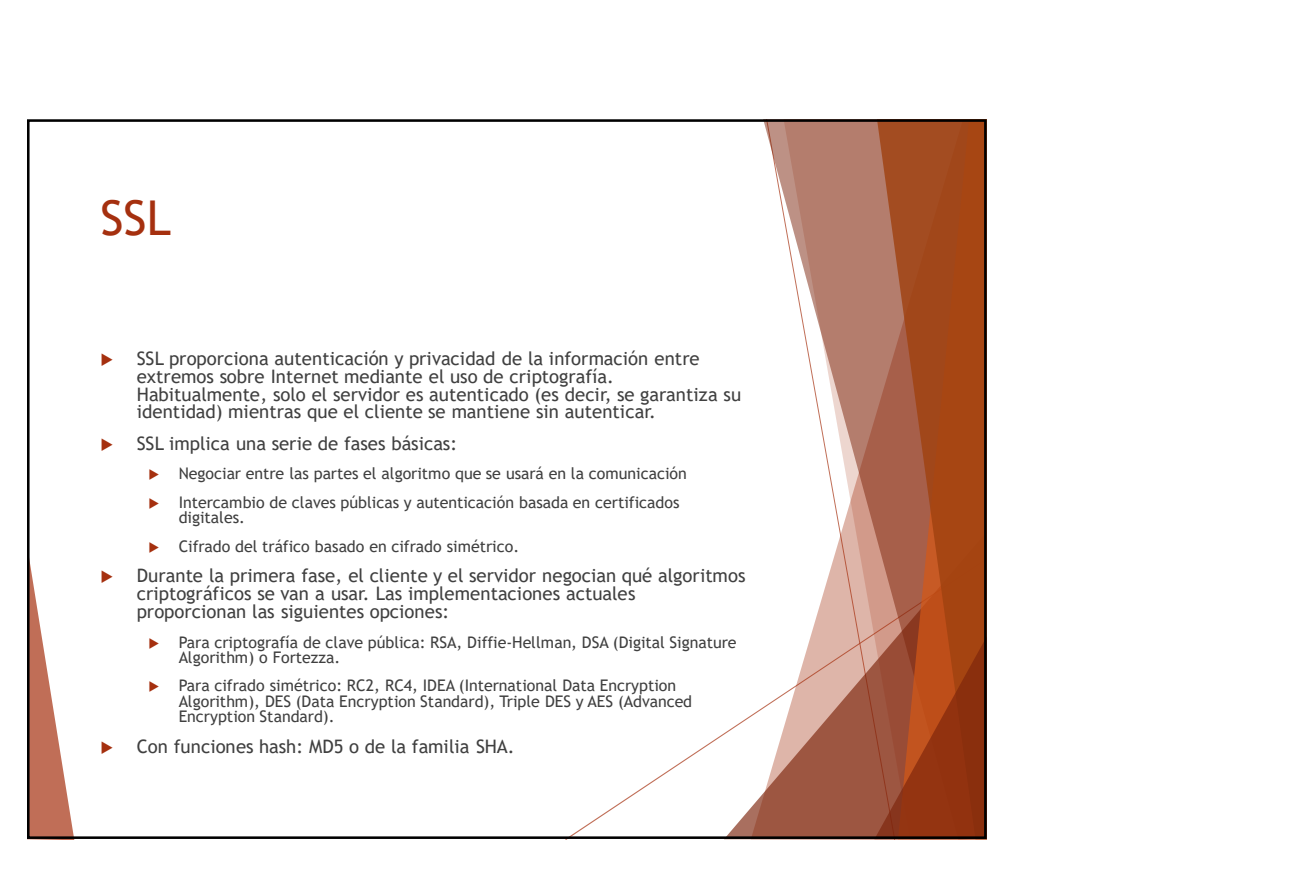

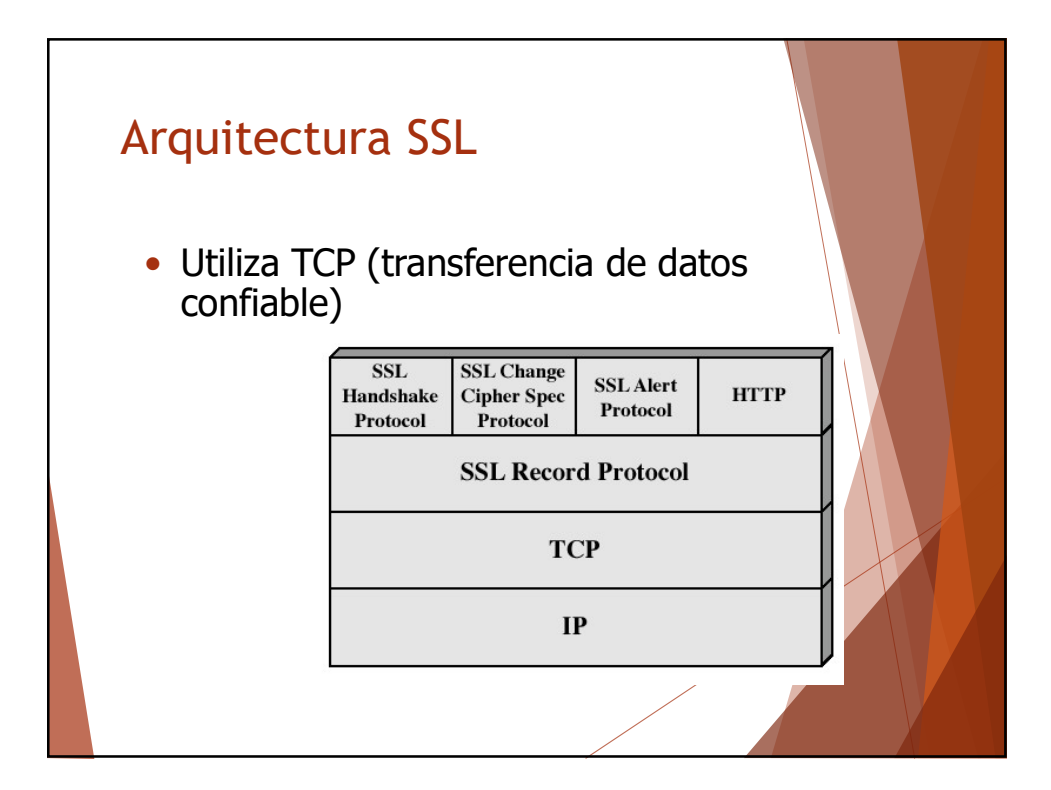

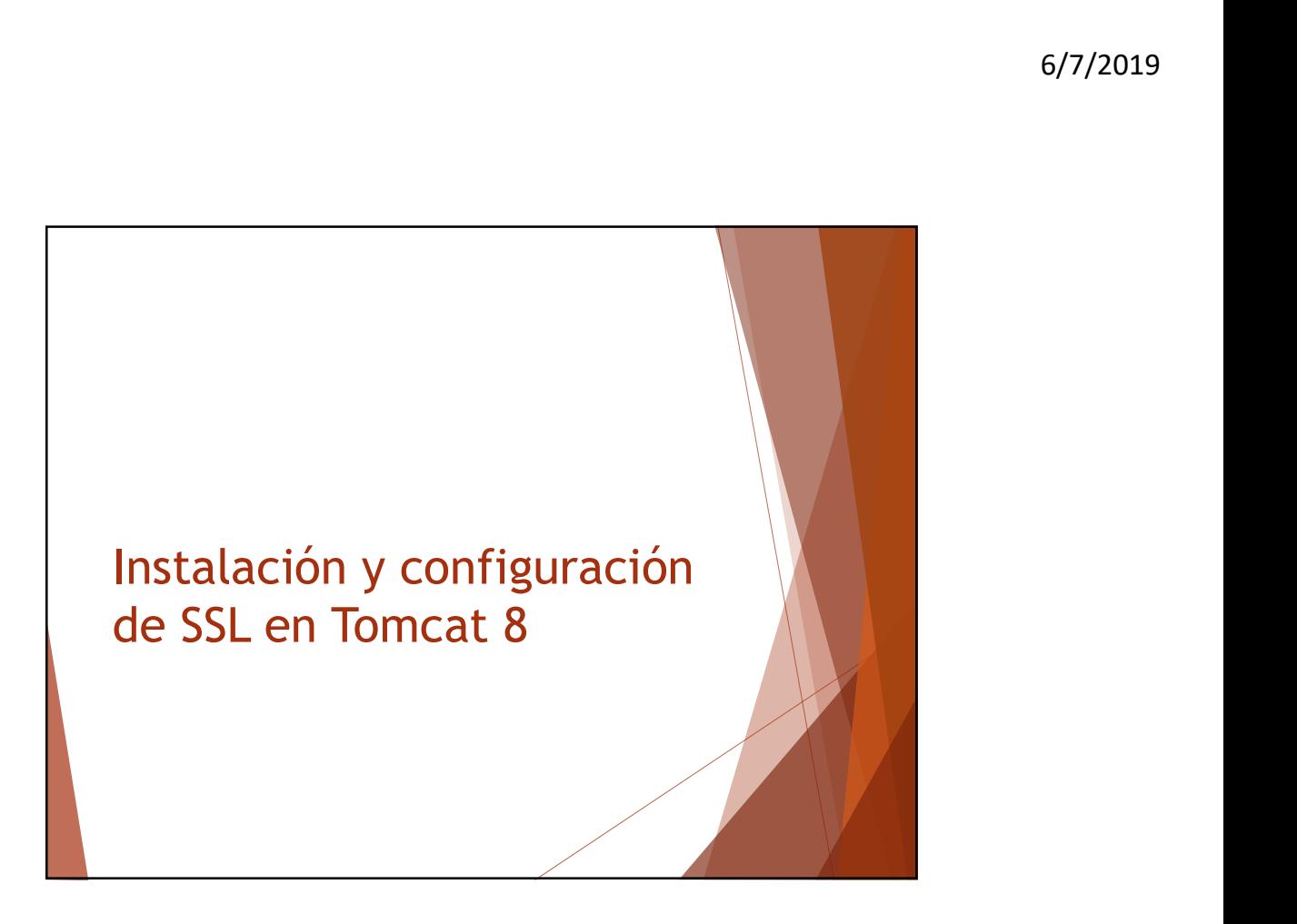

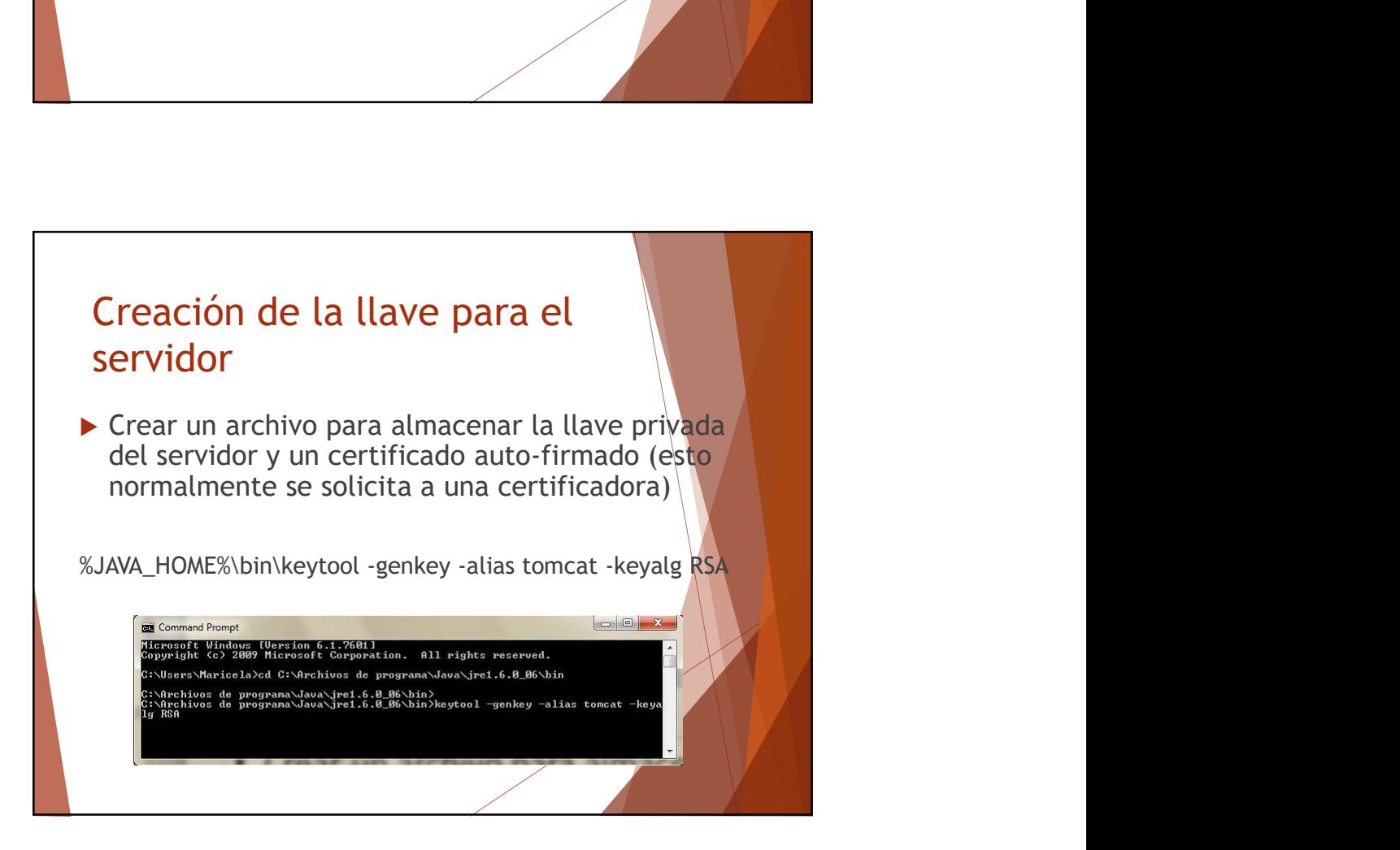

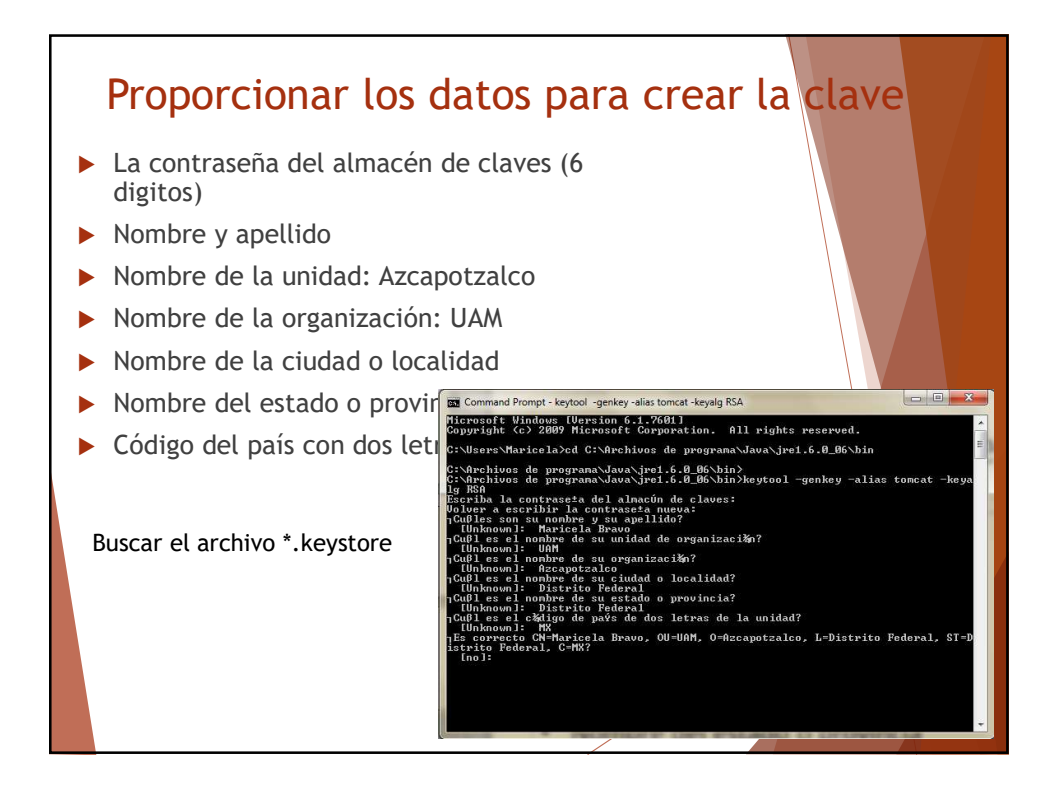

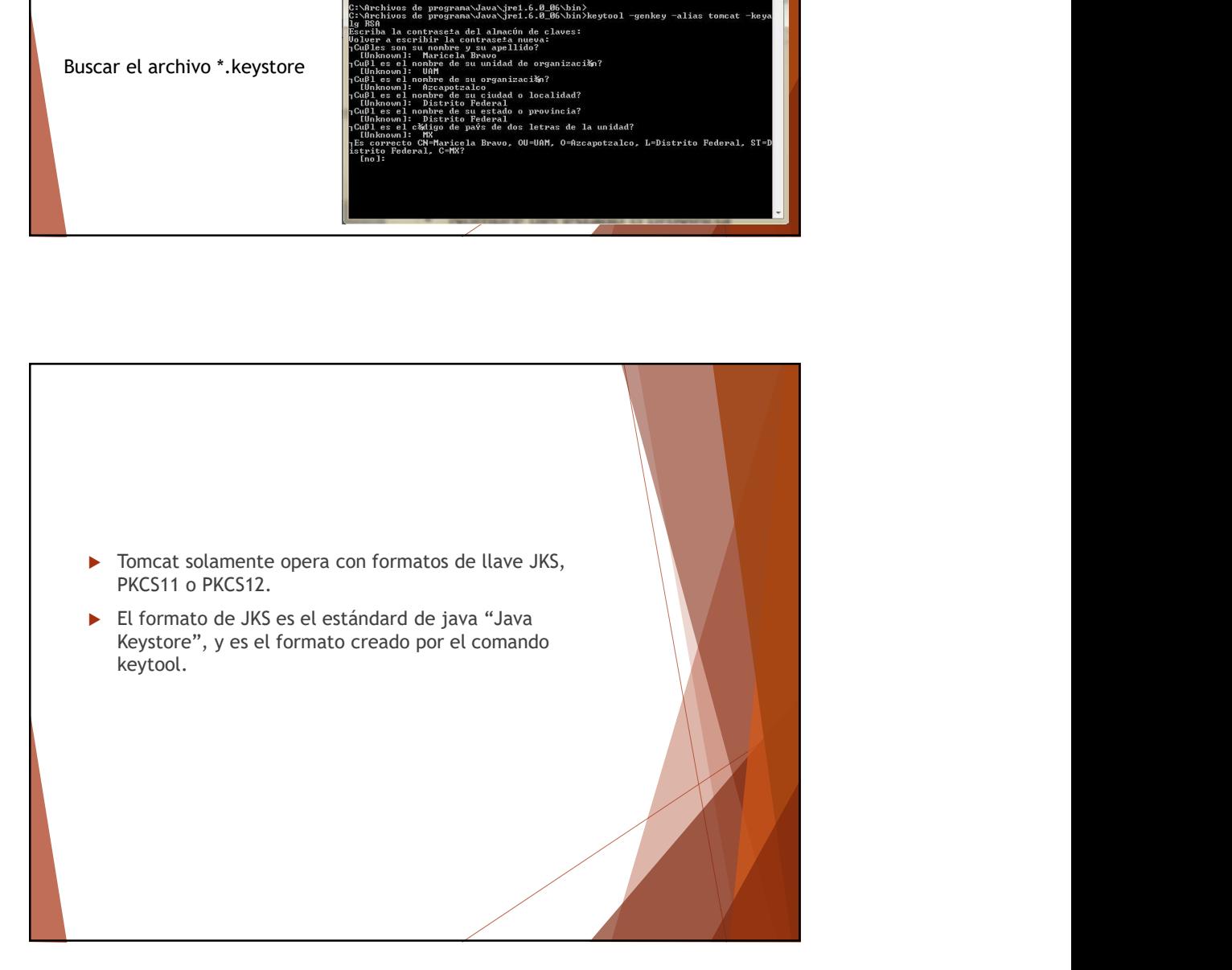

## Abrir, modificar y guardar el archivo de configuración del servidor conf/server.xml

Norir, modificar y guardar el archivo de<br>
configuración del servidor conf/server.xm<br>
<Connector port="8443"<br>
protocol="org.apache.coyote.http11.Http11NioProtocol"<br>
maxThreads="200"<br>
SSLEnabled="true"<br>
scheme="https" protocol="org.apache.coyote.http11.Http11NioProtocol" maxThreads="200" SSLEnabled="true" scheme="https" secure="true" keystoreFile="C:/Users/Maricela/.keystore" keystorePass="123456" clientAuth="false" sslProtocol="TLS" />

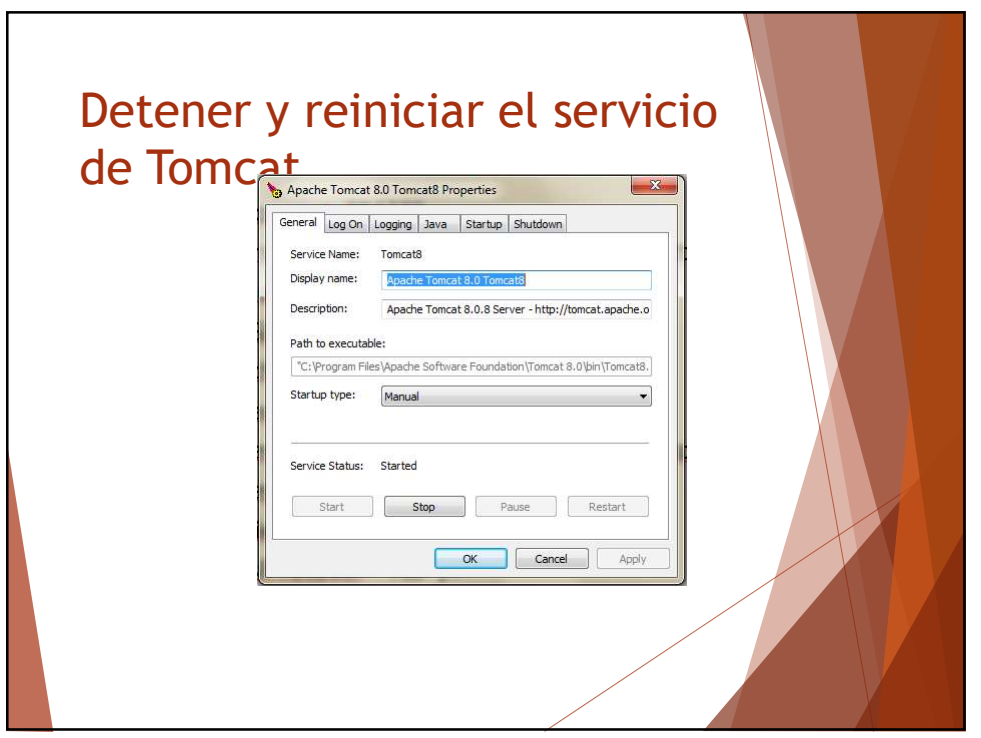

## Probar en el navegador con: https://localhost:8443

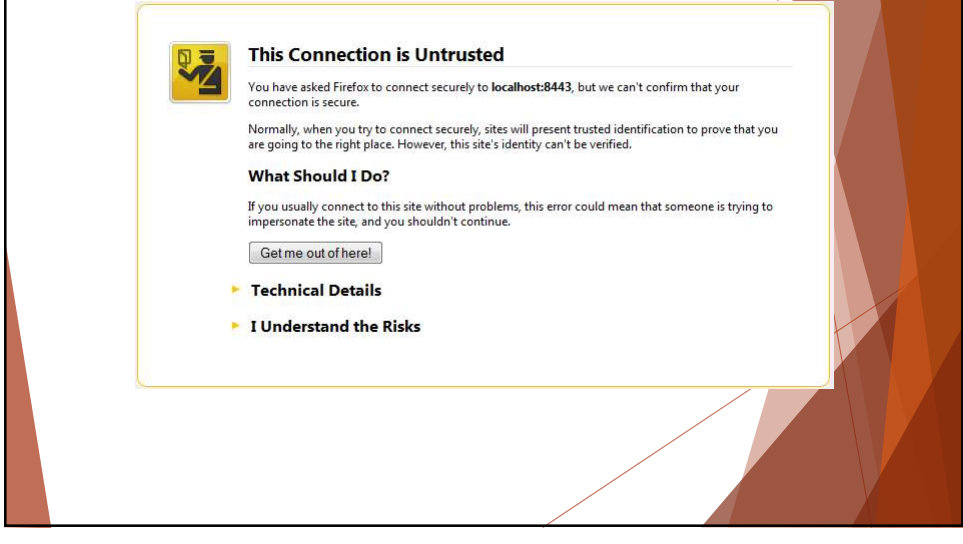

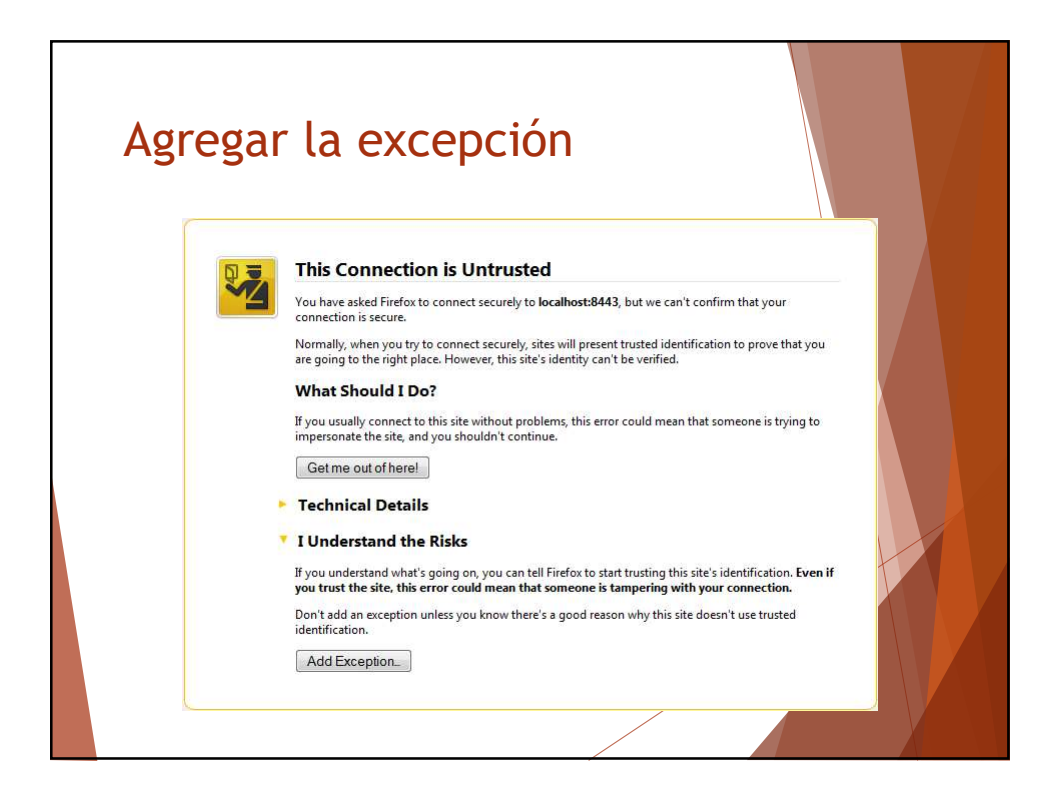

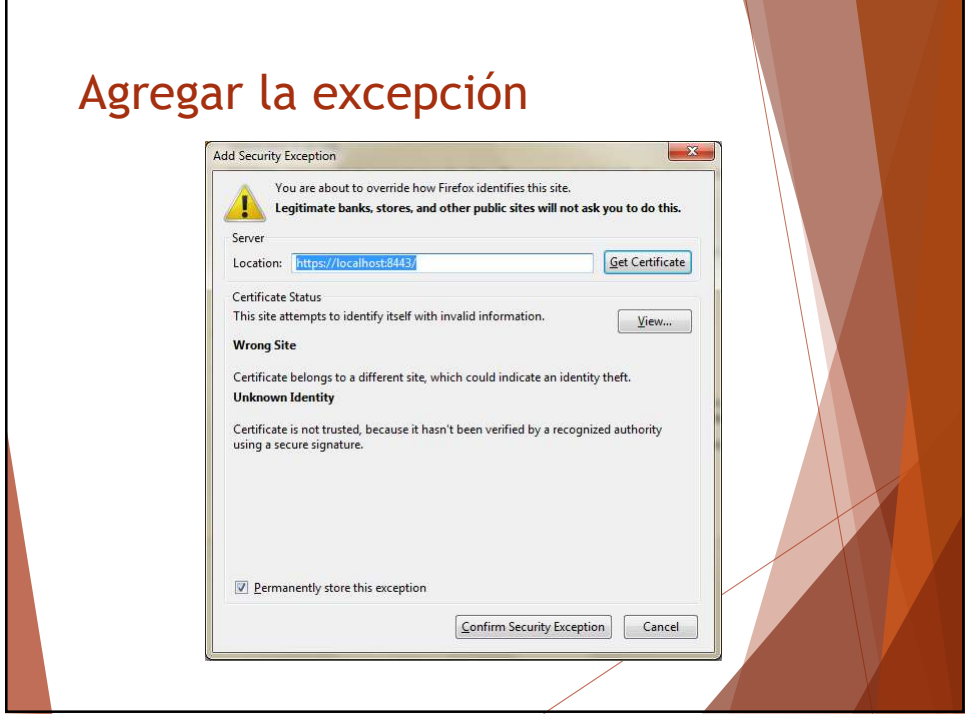

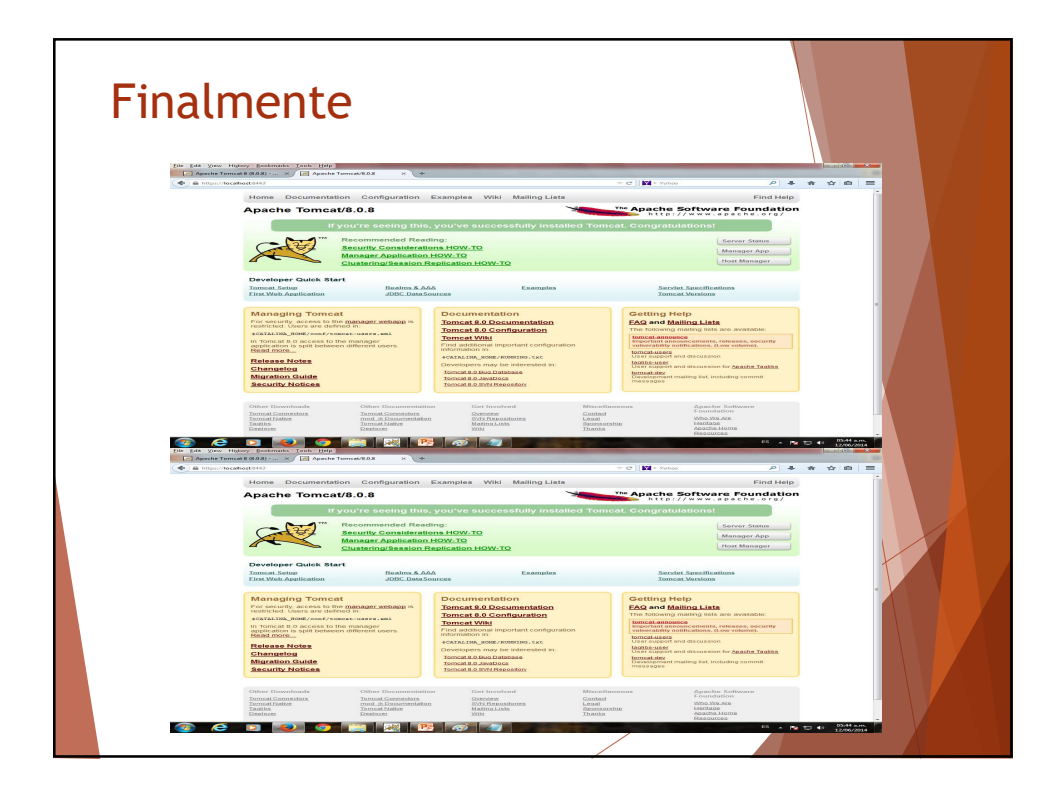